# x86 Assembly (cont.)

**ARC** 

CMSC 313 Raphael Elspas

# Addressing Modes

- Addressing modes refers to the way instruction operands are specified. We need to consider the addressing mode for the different instructions
- Modes include:
	- Immediate
	- Direct
	- Indirect
	- Register
	- Register Indirect
	- Displacement
	- Stack

Immediate to register

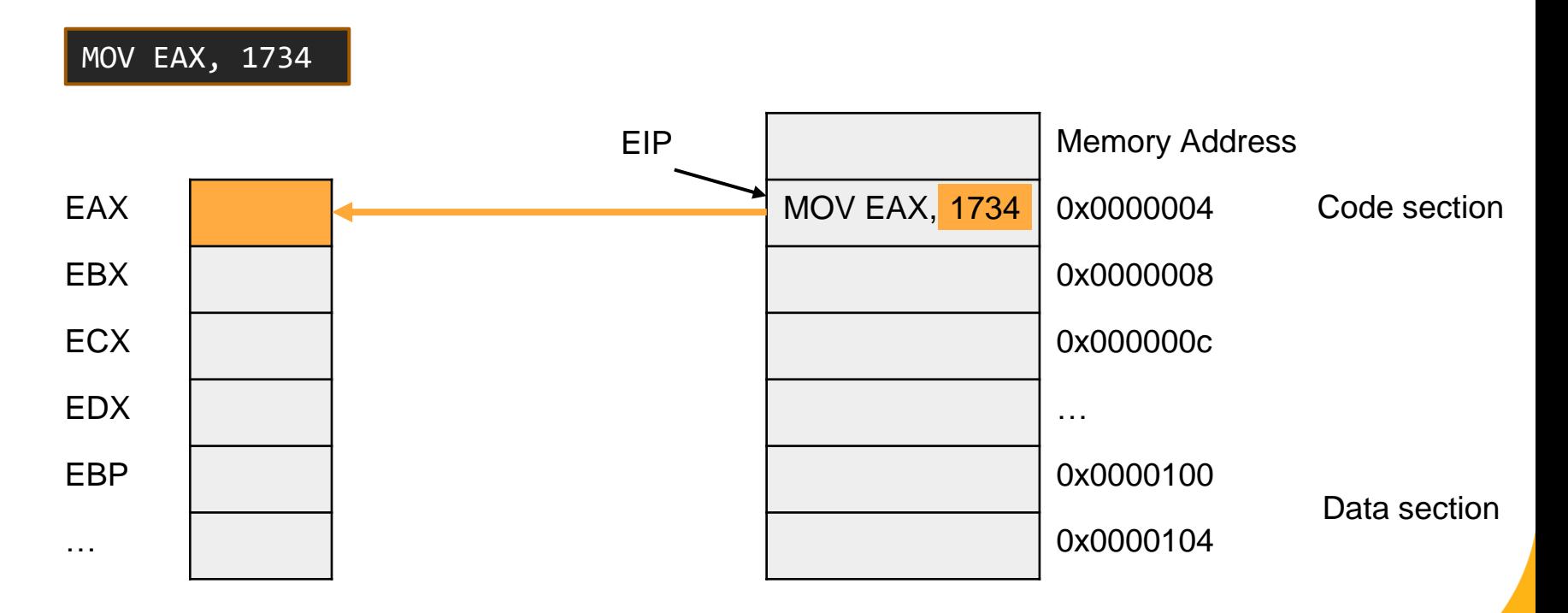

#### Register to register

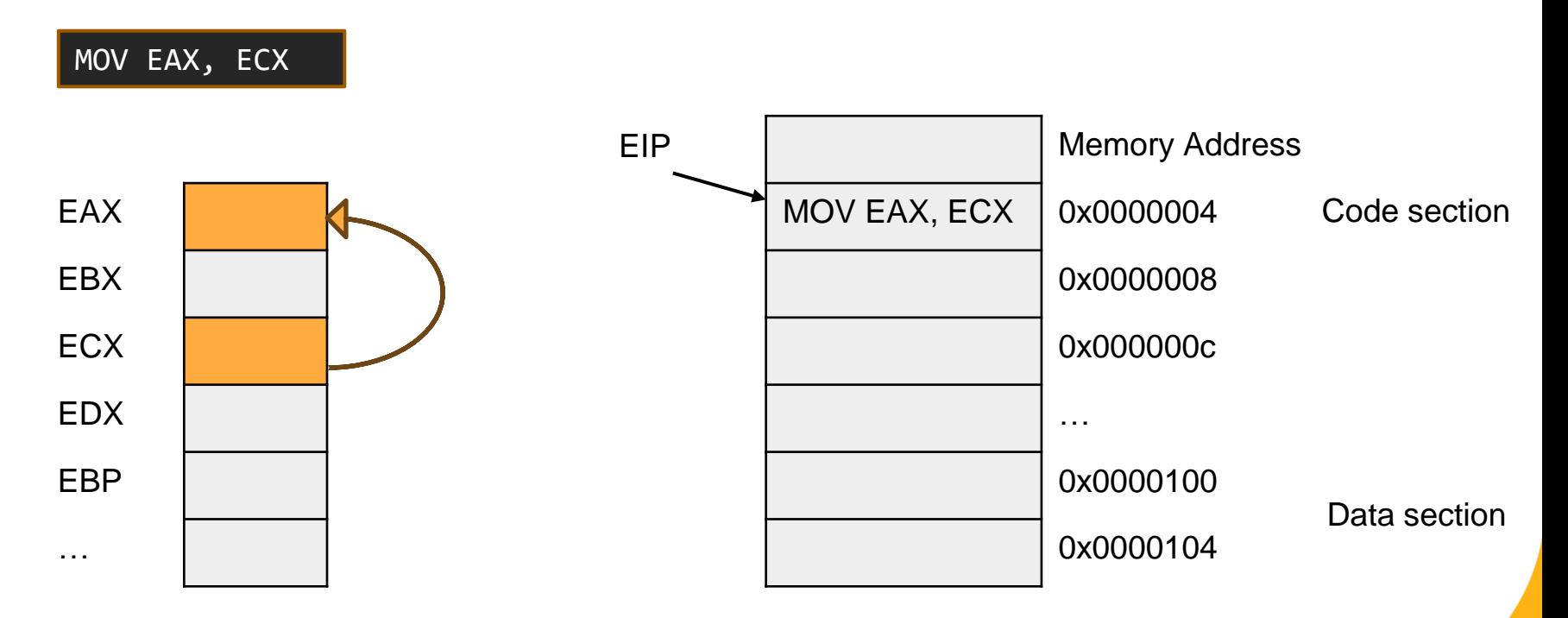

#### Register indirect to register

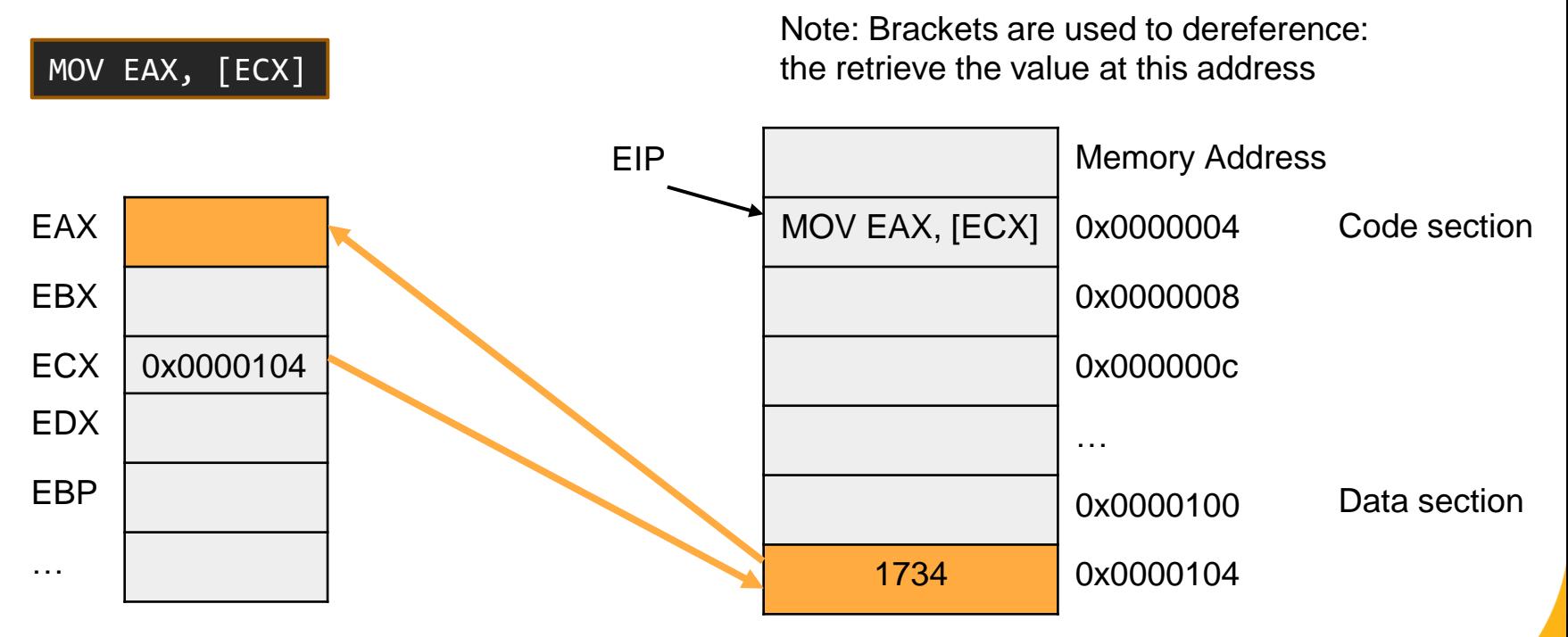

#### Memory to register

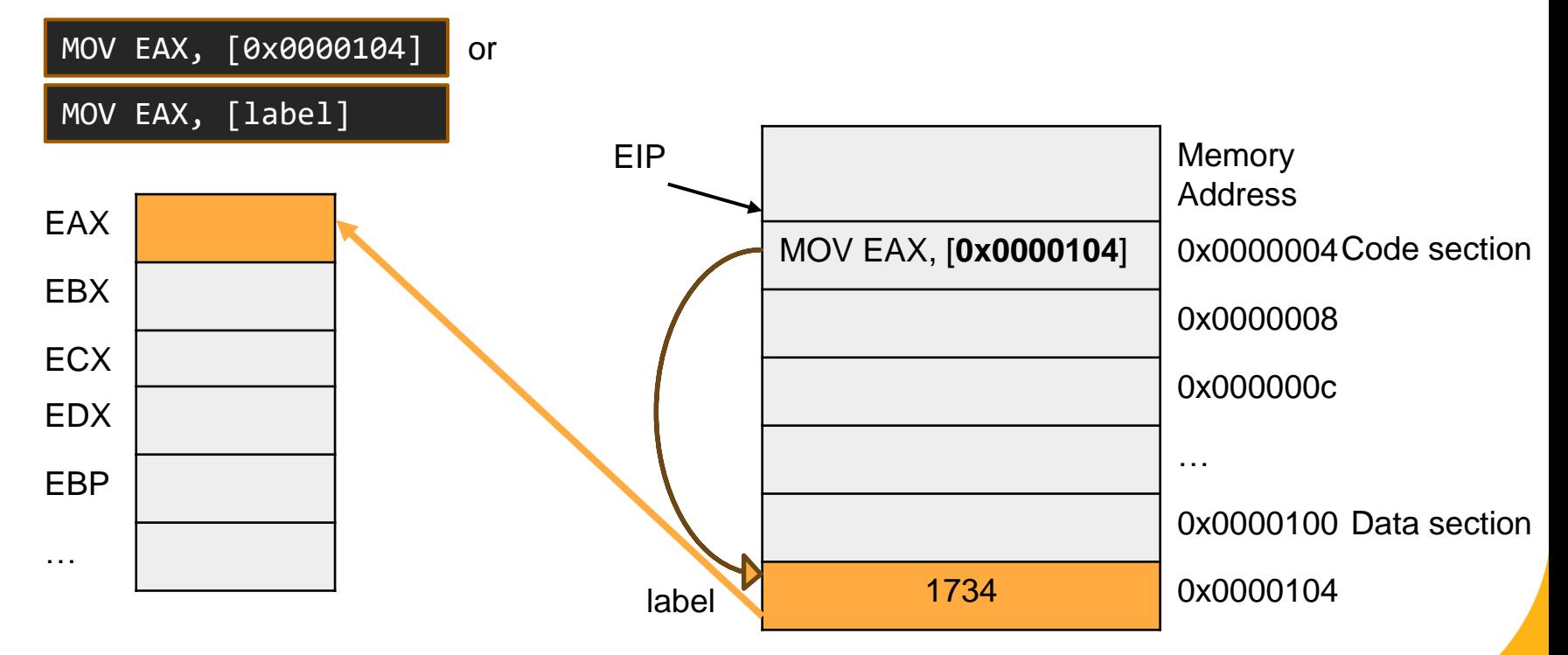

#### Immediate to memory

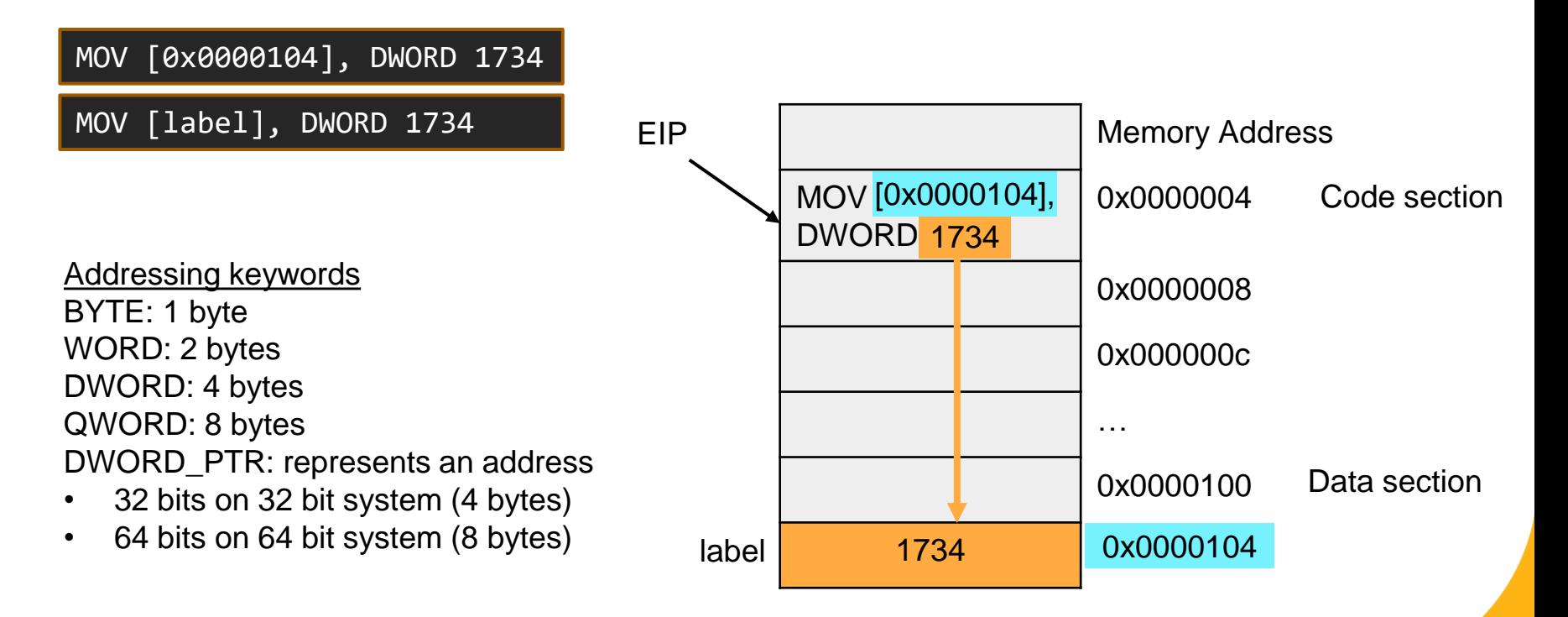

#### Immediate to register indirect

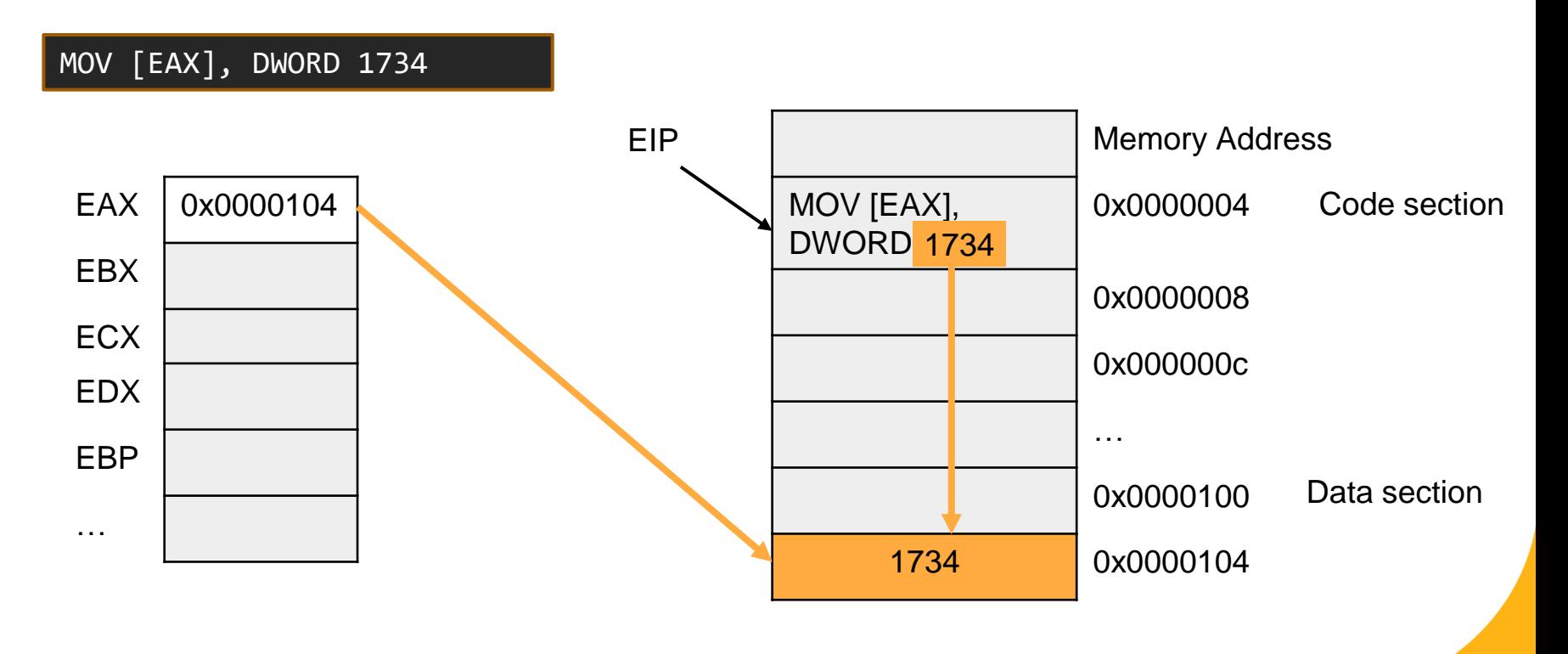

#### Summary of addressing formats

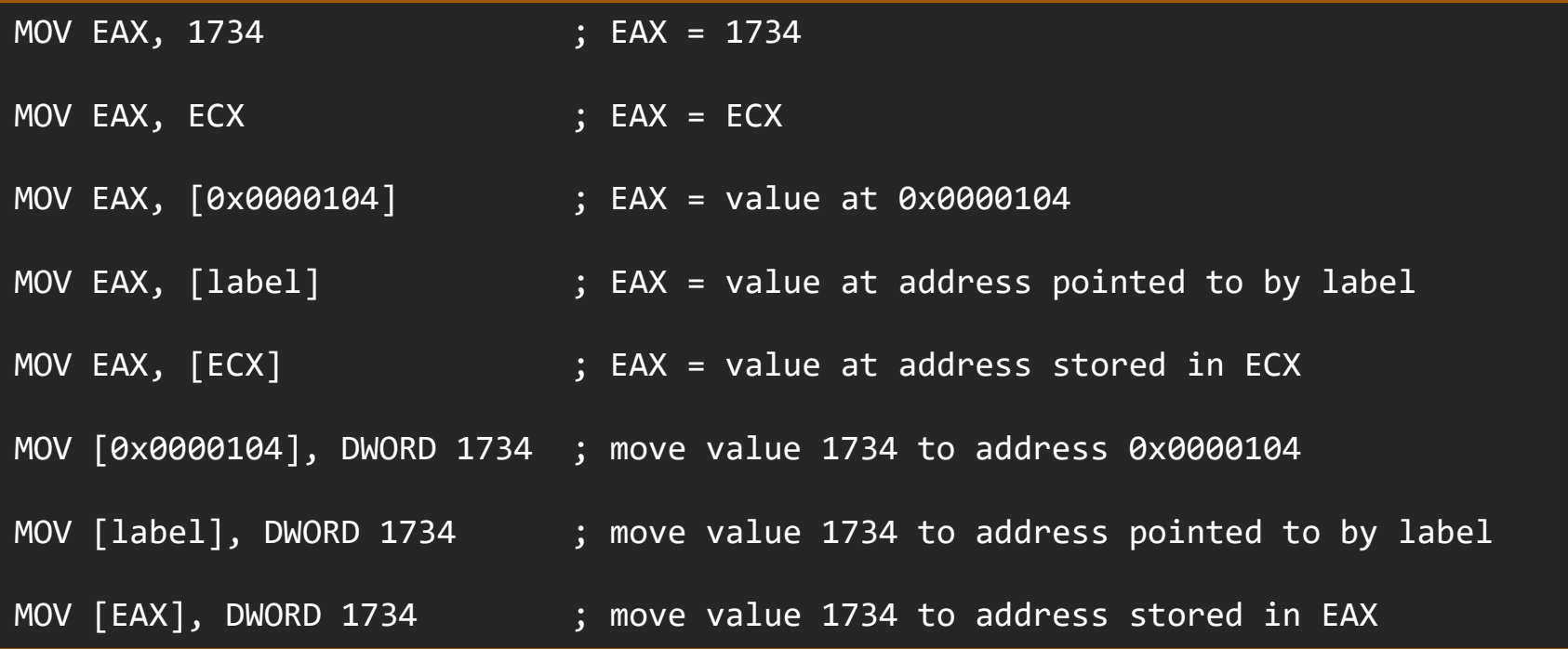

# Example

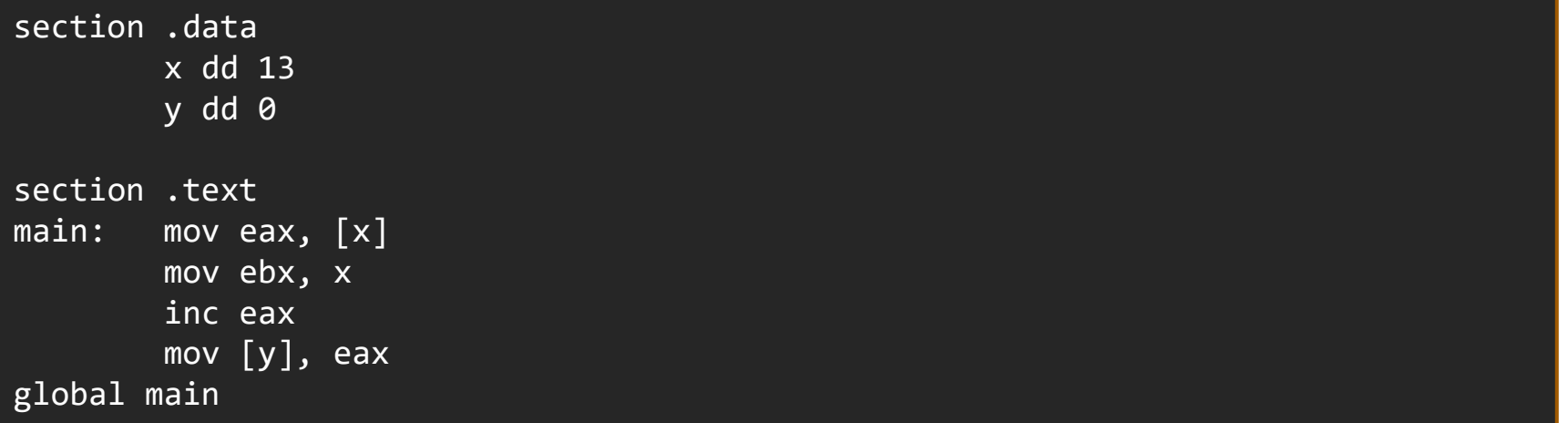

● What will this do?

#### Example

section .data x dd 13 y dd 0

```
section .text
main: mov eax, [x]; moves value of x into eax. Eax = 13
       mov ebx, x ; moves address of x into ebx.
        inc eax \frac{1}{10} ; eax = 13+1 = 14
        mov [y], eax ; moves value of eax into memory location that y points to.
global main \qquad \qquad ; indicates beginning of program
```
; This program does:  $y = x + 1$ 

### Addressing formats not allowed

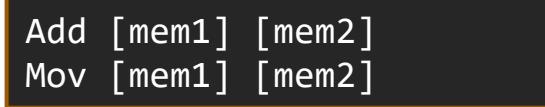

- Memory to memory addressing is not allowed in x86
- You need to use an immediate value or a register as the step in between moving memory to memory

# Clearing bits

- How do I clear the lower 4 bits of the AL register (8 bits long)?
- Answer: use AND instruction Logical "and" two numbers ANDing by 0 is always zero, ANDing by 1 preserves the other number

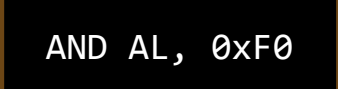

1010 1010 = what was in AL before AND 1111 0000 = 0xF0 1010 0000 = result, lower 4 bits cleared

# Setting bits

- How do I set the lower 4 bits of the AL register?
- Answer: use OR instruction Logical "or" two numbers ORing by 1 is always one, ORing by 0 preserves the other number

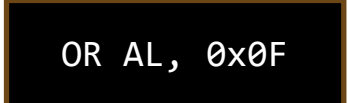

1010 1010 = what was in AL before OR 0000 1111 = 0x0F 1010 1111 = result, lower 4 bits set to 1

### Shift instructions

- SHL Logical Shift left
- SHR Logical Shift right
- SAL Arithmetic shift left
- $\bullet$  SAR Arithmetic shift right

# SHL/SAL

- Logical shift left and arithmetic shift left are the same operation
- The carry flag gets set to the value being shifted out
- A zero get carried into the new vacancy on the right

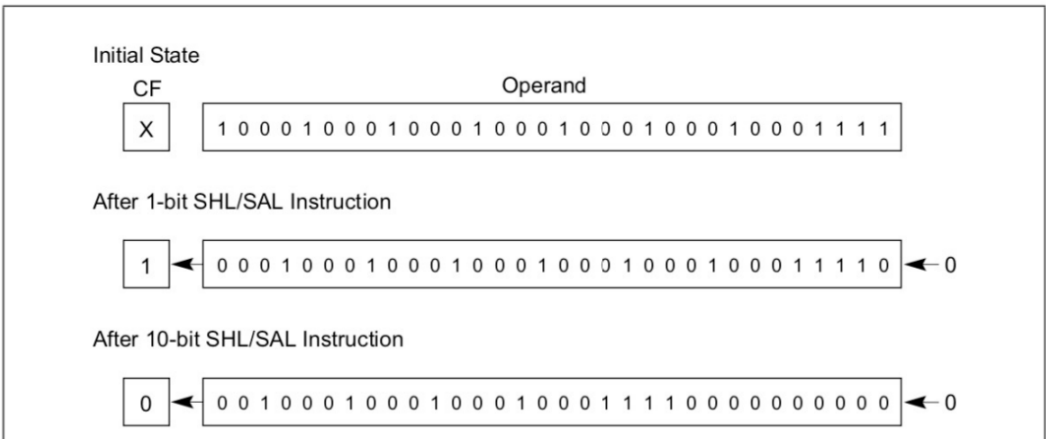

Figure 7-6. SHL/SAL Instruction Operation

# SHR vs SAR

- Logical shift right (SHR) and Arithmetic shift right (SAR) are not the same.
- SHR and SAR both shift the LSB into the Carry flag during shifting
- SHR always carries in a zero to the MSB.
- SAR carries a 0 into MSB for positive numbers and a 1 for negative numbers.

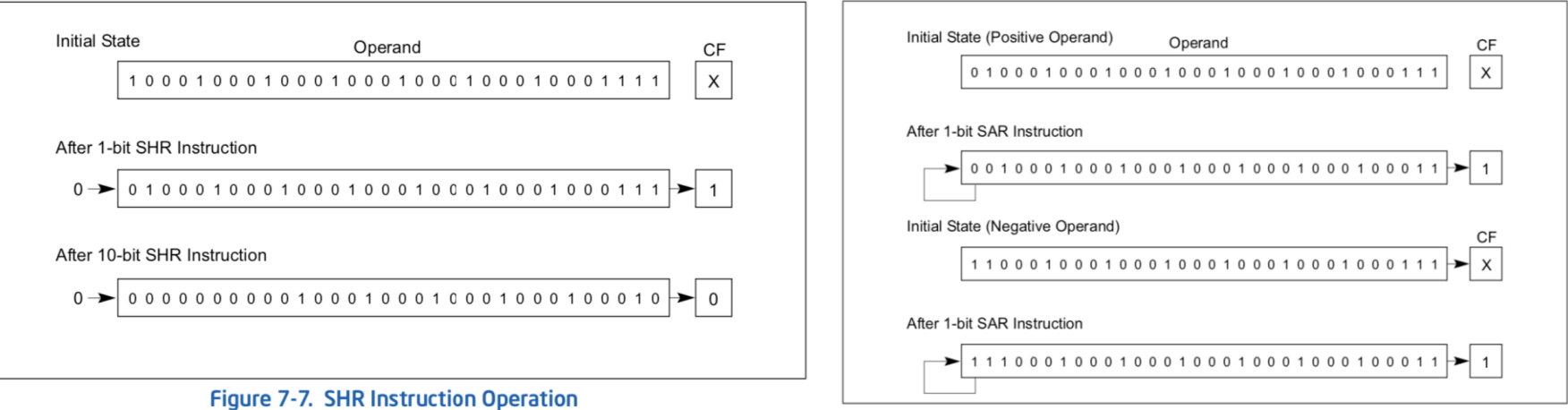

**Figure 7-8. SAR Instruction Operation** 

#### Rotate instructions

- ROL logical Rotate left
- ROR logical Rotate right
- RCL rotate through carry left
- $\bullet$  RCR rotate through carry right

# ROL vs RCL and ROR vs RCR

- ROR and ROL do not include CF as an element in the rotation, but they do copy the bit that rotates over into CF
- **RCR and RCL include the CF as** one of the elements in the rotation. The CF flag gets set automatically along the way.

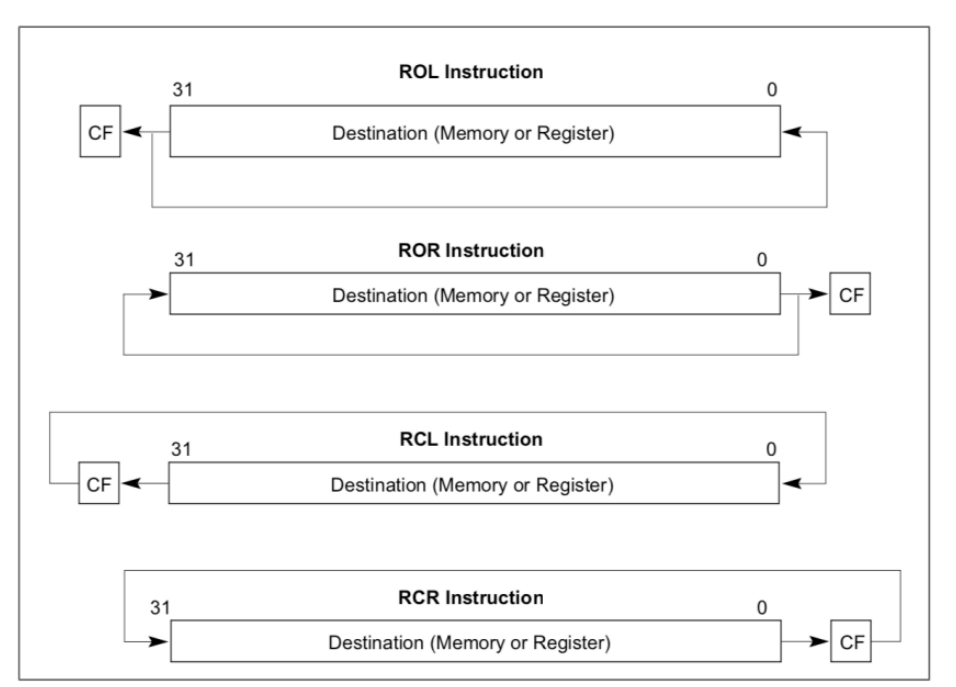

Figure 7-10. ROL, ROR, RCL, and RCR Instruction Operations

# Control Instructions

- $\bullet$  JMP jump
- $\bullet$  JE/JZ jump if equal/jump if zero
- JNE/JNZ jump if not equal/jump if not zero
- JG/JNLE jump if greater than/jump if not less than or equal
- JGE/JNL jump if greater than or equal/jump if not less than
- CALL call a procedure
- $RET return$

# String instructions

These operate on chunks of data, not really for "strings" in the traditional sense. These are sometimes harder to use, since you need to keep track of information in chunks

- MOVS/MOVSB/MOVSW/MOVSD move string
- CMPS/CMPSB/CMPSW/CMPSD compare string
- LODS/LODSB/LODSW/LODSD load string
- STOS/STOSB/STOSW/STOSD store string

# NASM pseudo instructions

- Different from intel x86 arch instructions
- They are still written in the same .asm file. The assembler will correctly interpret which keywords are NASM pseudo instructions and which are x86
- .data section uses keywords for integers: DB, DW, DD, DQ
- .data section uses keywords for floats: DT, DTQ

: testdata 64.asm a program to demonstrate data types and values ; assemble: nasm-f elf64 -1 testdata 64.1st testdata 64.asm gcc -m64 -o testdata 64 testdata 64.o  $: 1ink:$  $; run:$  $./testdata 64$ ; Look at the list file, testdata 64.1st ; no output ; Note! nasm ignores the type of data and type of reserved : space when used as memory addresses. ; You may have to use qualifiers BYTE, WORD, DWORD or QWORD ; data section section .data ; initialized, writeable ; db for data byte, 8-bit  $255, 1, 17$ ; decimal values for bytes  $db01:$  $db$  $db02:$ db Oxff, OABh ; hexadecimal values for bytes  $db03:$  $db$ 'a', 'b', 'c' ; character values for bytes ; string value as bytes 'a', 'b', 'c'  $db04:$ db "abc" ; same as "abc" three bytes  $db05:$  $db$ 'abc' "hello", 13, 10, 0; "C" string including cr and lf  $db06:$  $db$ ; dw for data word, 16-bit  $12345, -17, 32$ : decimal values for words  $dw01:$ dw OXFFFF, OabcdH : hexadecimal values for words  $dw02:$ dw 'a', 'ab', 'abc'  $dw03:$ dw : character values for words "hello" ; three words, 6-bytes allocated  $dw04:$ dw ; dd for data double word, 32-bit  $dd01:$ 123456789,-7 : decimal values for double words dd  $dd02:$  $dd$ **OXFFFFFFFFF** ; hexadecimal value for double words dd  $'a'$ ; character value in double word  $dd03:$  $dd$ "hello" ; string in two double words  $dd04:$  $dd05:$ dd 13.27E30 ; floating point value 32-bit IEEE ; dq for data quad word, 64-bit 123456789012,-7; decimal values for quad words  $dq01:$ dq  $dq02:$  $dq$  $'a'$ ; character value in quad word  $dq03:$ da "hello world"  $dq04:$  $d\sigma$ ; string in two quad words  $dq05:$ 13.27E300 ; floating point value 64-bit IEEE  $d\sigma$ ; dt for data ten of 80-bit floating point

13.270E3000 ; floating point value 80-bit in register  $dt01:$ 

#### NASM pseudo instructions (cont.)

.bss section uses keywords: resb, resw, resd, resq

section .bss

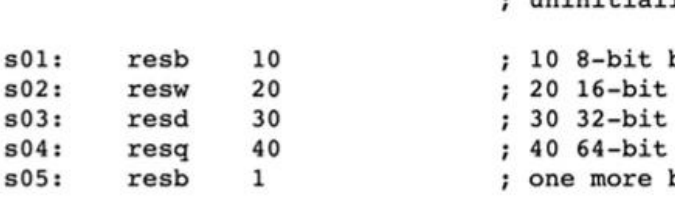

; reserve storage space ; uninitialized, writeable bytes reserved words reserved double words reserved quad words reserved byte

equ is used to assign a constant value to a symbol. These are different from labels since labels are an address and can point to changing data.

```
section .data
    ; Define a constant for the value of pi
    pi1 dd 3.14159; 32 bit float
    pi2 equ 3.14159
section .text
    global main
main:
    ; Load the value of pi into a register
    mov EAX, dword [pi1] ; move 3.14159 into EAX
    mov EBX, dword pi2 ; move 3.14159 into EAX
```
#### **Endianness**

- The order that data is stored in memory
- **Little Endian**: least significant byte is stored at earlier address
	- Intel is stored in little endian
- **Big Endian**: the most significant byte is stored at earlier address

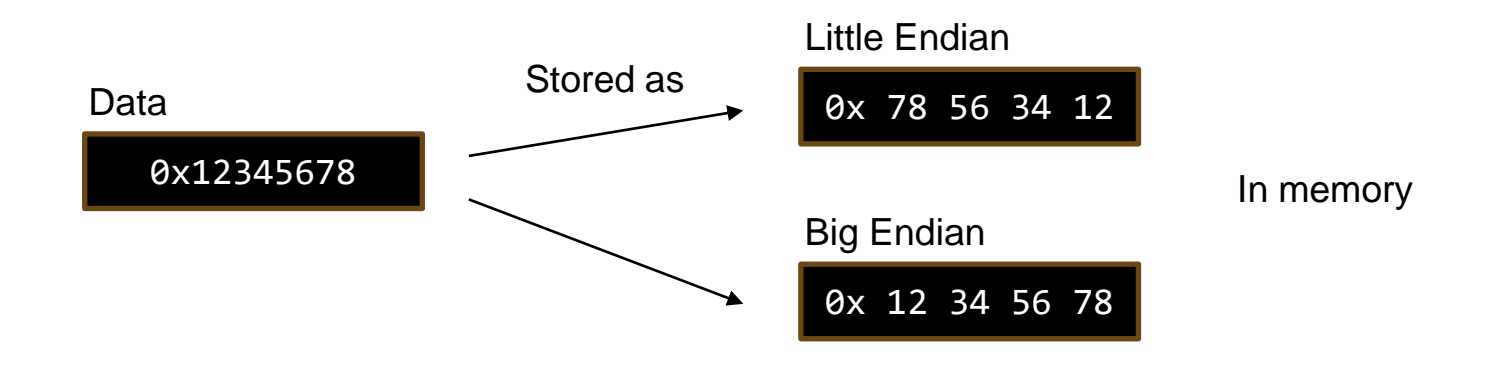

### Ascii

- The terminal prints out characters in ascii.
- Characters are also read in in ascii. That means if you are entering a number, the value will be stored as ascii and might need to be converted to an actual number
- To convert ascii  $\rightarrow$  number, subtract 48
- For multi-digit numbers, you must consider how you will reconstruct the whole number. Therefore, each digit may need to individually be converted to be interpreted.
- Ascii uses 1 byte to represent each character

# Privilege mode

- Difference between kernel mode and user mode is the privilege
- There are 4 privilege levels on x86
- CPL register stores the current privilege level. Not general purpose.
- Privileged instructions can only execute when CPL is 0.
- Kernel is the only one that can grant access to memory.

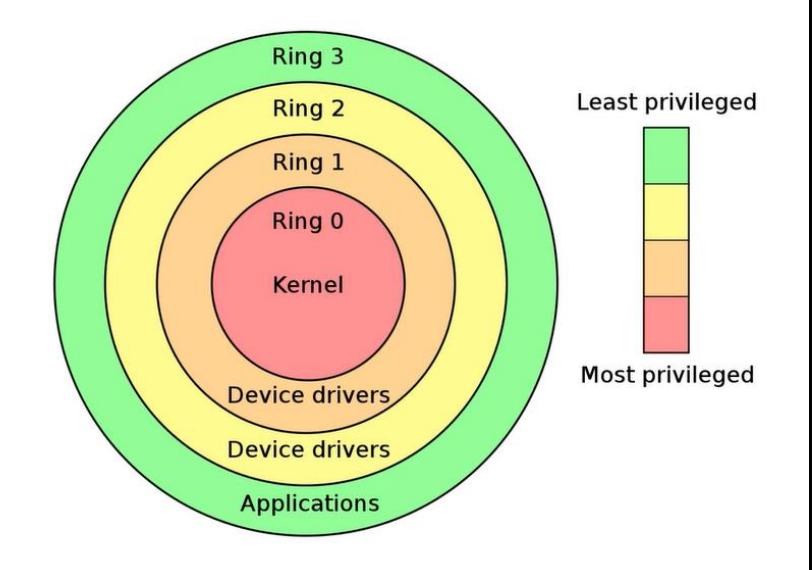

# System call

- A **system call** is way of requesting the kernel to do something for the user because the user doesn't have privileges for everything.
- A system call is basically a function with parameters
- Example:

ssize\_t write(int fd, const void \*buf, size t count);

- ssize\_t is a type defined by the OS in types.h used for the return value
- **write** is the name of the system call and can be found in the file unistd 64.h
- The rest are parameters according to what the system call does and needs

# System call (cont.)

- To use System calls in intel 64 bit assembly you need to:
- Put the system call number in the RAX register
- The rest of the parameters are put in the following registers in order from left to right: rdi, rsi, rdx, r10, r8, r9 **SYSCALL SETUP**
- Extra parameters are placed on the stack
- Once set up, use the **syscall** instruction to call the system call.

Don't ask me why R8 comes before R9, I didn't write 64-bit x86

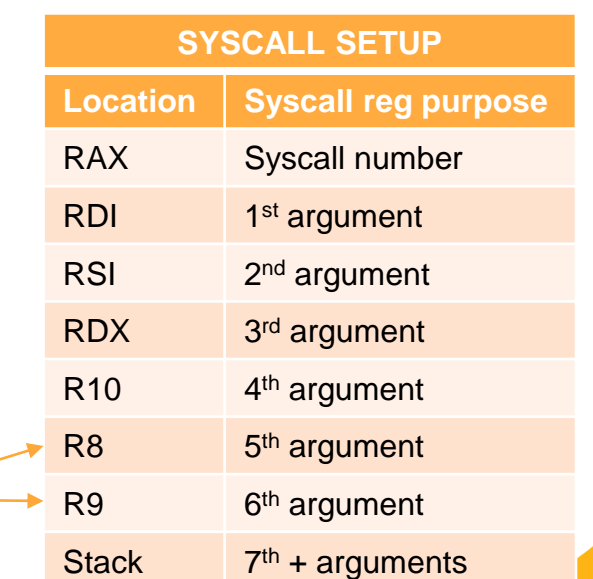

# Syscall "write" example

- If I want to print to the screen, I have to use the **write** syscall.
- Read the docs for **write**: [https://manpages.debian.org/unstable/manpages](https://manpages.debian.org/unstable/manpages-dev/write.2.en.html)[dev/write.2.en.html](https://manpages.debian.org/unstable/manpages-dev/write.2.en.html)

#### ssize t write(int fd, const void \*buf, size t count);

#### Write has 3 parameters:

- $\circ$  fd the file descriptor
- $\circ$  buf the string to write
- $\circ$  count the length of the string
- The write syscall is assigned the number 1
- Therefore, the register setup will look like this:

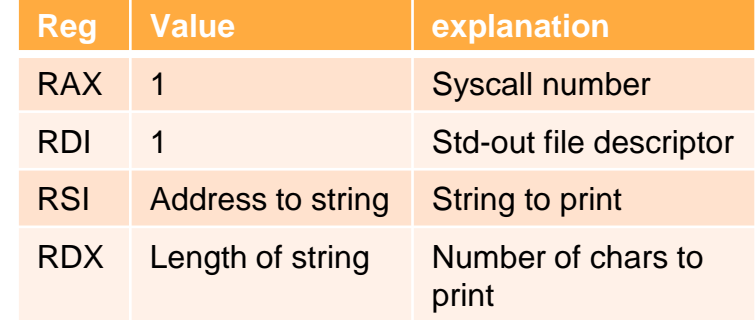

#### File descriptors

- A file descriptor is a handle that an operating system uses to access files, sockets, or other input/output (I/O) resources.
- In Linux, file descriptors are represented as non-negative integers.
- There are 3 standard streams that are typically pre-opened by the operating system when a program starts, and they serve as default channels for input and output.

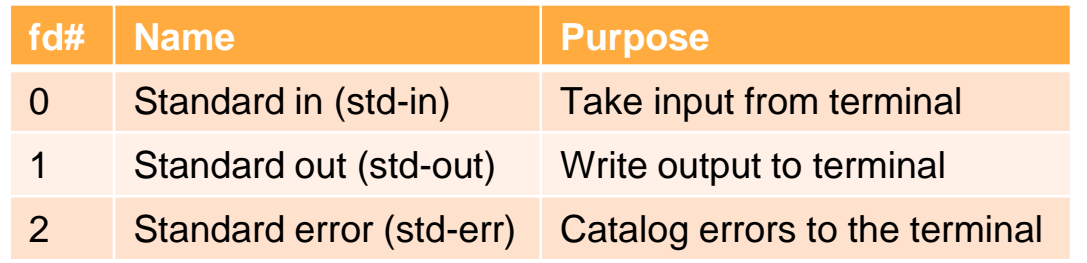

Syscalls typically use file descriptors to identify which resources are being used

#### Common system calls

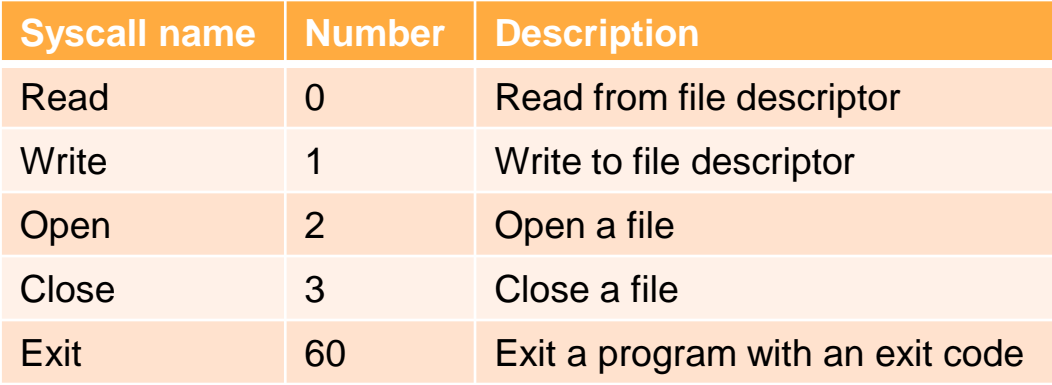

- You'll always need the exit syscall so your program doesn't seg fault. Seg faults happens because the program continues to read the next instruction after the end of the program
- More syscalls here: <https://filippo.io/linux-syscall-table/>
- You can find the syscall list on GL in file **/usr/include/asm/unistd\_64.h**

#### Hello world example

```
section .data
   msg db "Hello World!", 10, 0
section .text
   global main
main:
   ; Print "Hello, World!" message
   mov rax, 1 ; Syscall number for sys_write
   mov rdi, 1 ; File descriptor 1 (stdout)
   mov rsi, msg ; Load address of the message (not value)
   mov rdx, 13 ; Length of the message
   syscall \qquad \qquad ; Invoke syscall to write the message
   ; Exit the program
   mov rax, 60 ; Syscall number for sys exit
   xor rdi, rdi ; Exit code 0
   syscall \qquad \qquad ; Invoke syscall to exit
```
#### Hello world example with computed string length

```
section .data
   msg db "Hello World!", 10, 0
    msg_len equ $ - msg 
section .text
```
global main

#### main:

```
; Print "Hello, World!" message
```

```
mov rax, 1 can contain the system of the moving rate of the moving rate of the moving rate of the moving rate o
mov rdi, 1 ; File descriptor 1 (stdout)
mov rsi, msg ; Load address of the message (not value)
mov       rdx, msg_len           ; Length of the message
syscall \sim ; Invoke syscall to write the message
```

```
; Exit the program
xor rdi, rdi ; Exit code 0
```
mov rax, 60 ; Syscall number for sys exit syscall  $\qquad \qquad ;$  Invoke syscall to exit

Note: **equ** computes a value and does not store the value at any address. At assembletime, the value is substituted into the locations in code where it is needed.

Note: **\$** computes the address where the \$ is located. \$ - msg computes the difference between the current address and the address pointed to by msg

# Syscall on 32-bit

- System calls will be different on different OS
- So is the location of the unistd.h file
- On intel the values of the calls are different between 32 and 64 bit
- The registers that take the arguments are also different between 64 and 32 bit
- 32 bit argument registers are:
	- EAX gets the call number
	- EBX gets the first argument
	- ECX gets the second
	- EDX gets the third
	- EDI gets the fourth
	- ESI gets the fifth
- The system call is made by running the command int 80h
- May still work on 64 bit architecture

### Global main vs global \_start

- You may see start online as the global entry point to an asm program
- When you specify **\_start** as the entry point, you're essentially bypassing the C runtime startup code provided by the compiler/linker.
- With \_start, you're responsible for setting up the environment for your program, such as initializing registers, setting up the stack
- When you specify **main** as the entry point, you're relying on the C runtime startup code provided by the compiler/linker.
- The C runtime startup code handles various initialization tasks such as setting up the environment, initializing global variables, parsing commandline arguments (if any), and eventually calling your main function.

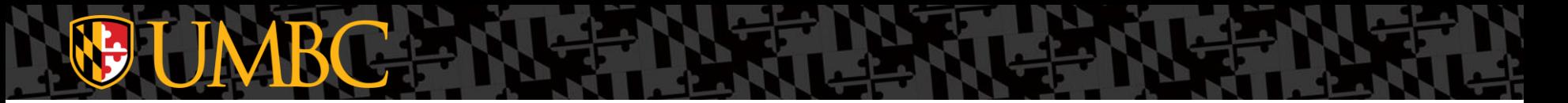

#### Words of wisdom

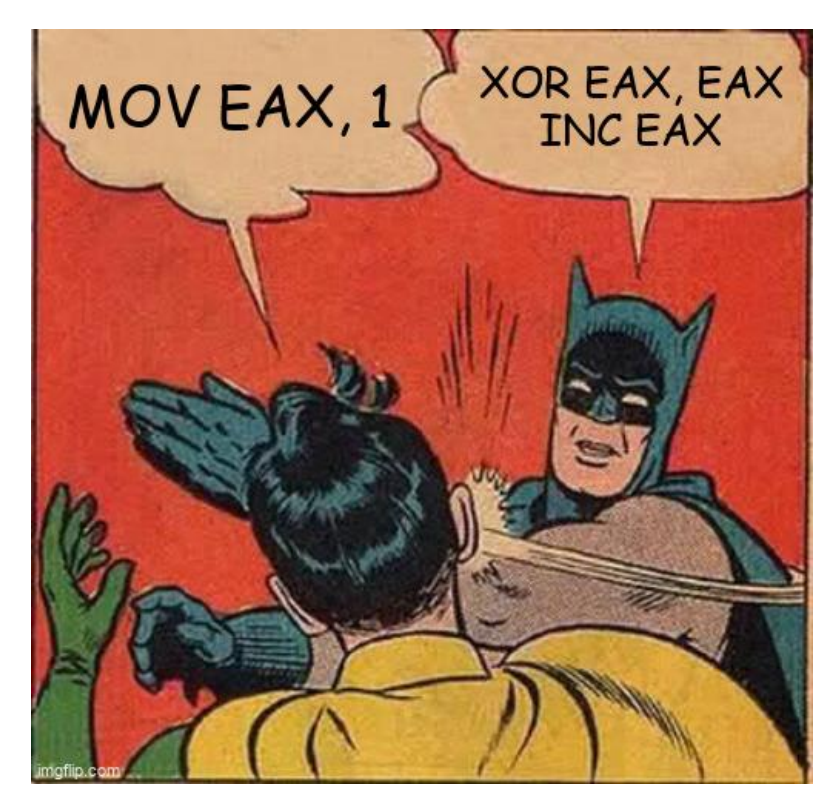

#### References

● Ivan Sekyonda's slides

**TA**